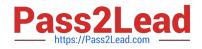

# XK0-005<sup>Q&As</sup>

CompTIA Linux+ Certification Exam

## Pass CompTIA XK0-005 Exam with 100% Guarantee

Free Download Real Questions & Answers **PDF** and **VCE** file from:

https://www.pass2lead.com/xk0-005.html

100% Passing Guarantee 100% Money Back Assurance

Following Questions and Answers are all new published by CompTIA Official Exam Center

Instant Download After Purchase

100% Money Back Guarantee

😳 365 Days Free Update

800,000+ Satisfied Customers

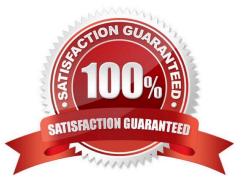

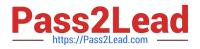

#### **QUESTION 1**

A systems administrator wants to list all local accounts in which the UID is greater than 500. Which of the following commands will give the correct output?

- A. find /etc/passwd -size +500
- B. cut -d: -f1 /etc/passwd > 500
- C. awk -F: \\'\$3 > 500 {print \$1}\\' /etc/passwd
- D. sed \\'/UID/\\' /etc/passwd

Correct Answer: C

#### **QUESTION 2**

A systems administrator has been tasked with disabling the nginx service from the environment to prevent it from being automatically and manually started. Which of the following commands will accomplish this task?

- A. systemctl cancel nginx
- B. systemctl disable nginx
- C. systemctl mask nginx
- D. systemctl stop nginx

Correct Answer: C

systemctl mask will prevent the service from being automatically started by other services

#### **QUESTION 3**

A user generated a pair of private-public keys on a workstation. Which of the following commands will allow the user to upload the public key to a remote server and enable passwordless login?

- A. scp ~/.ssh/id\_rsa user@server:~/
- B. rsync ~ /.ssh/ user@server:~/
- C. ssh-add user server
- D. ssh-copy-id user@server

Correct Answer: D

D is the correct command but is missing the path to the public key that is to be copied over \$ ssh-copy-id -i

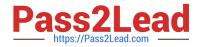

~/.ssh/id\_rsa.pub user@host\_address

### **QUESTION 4**

A systems administrator wants to test the route between IP address 10.0.2.15 and IP address 192.168.1.40. Which of the following commands will accomplish this task?

A. route -e get to 192.168.1.40 from 10.0.2.15

B. ip route get 192.163.1.40 from 10.0.2.15

- C. ip route 192.169.1.40 to 10.0.2.15
- D. route -n 192.168.1.40 from 10.0.2.15

Correct Answer: B

B. ip route get 192.168.1.40 from 10.0.2.15

The "ip route get" command is used to display the path that packets take to reach a specific network host, in this case, 192.168.1.40, from the source IP address 10.0.2.15. This command will show the routing table entries used to determine the path of the packets.

#### **QUESTION 5**

In which of the following filesystems are system logs commonly stored?

A. /var

- B. /tmp
- C. /etc
- D. /opt

Correct Answer: A

XK0-005 VCE Dumps

XK0-005 Practice Test

XK0-005 Exam Questions